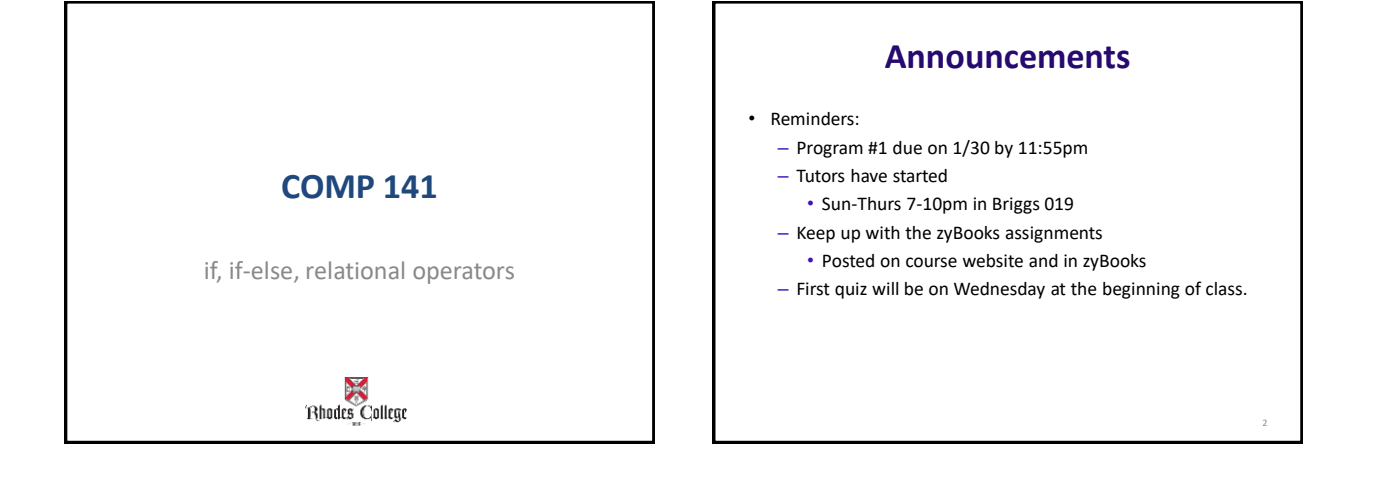

### **Practice (#3 on in-class lab from Friday)**

Write a program, saved as a file called **quadratic.py**, that lets the user input integers **a**, **b**, and **c**, and prints out the two solutions to the equation  $ax^2 + bx + c = 0.$ 

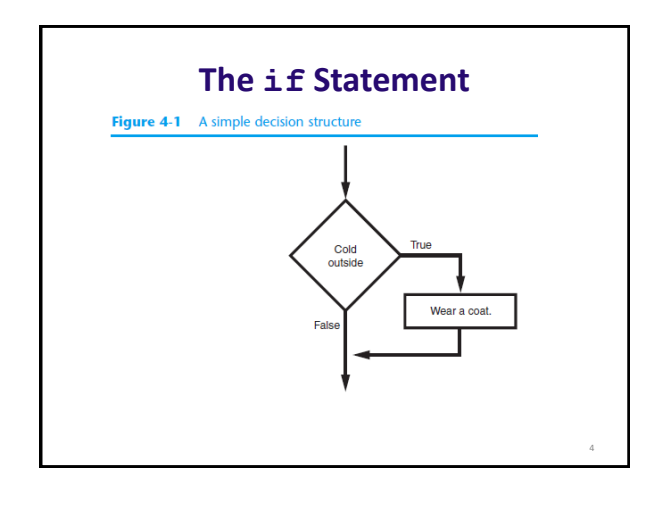

6

8

## **The if Statement**

#### • **Python syntax:**

- if *condition*: *Statement Statement*
- **First line known as the if clause**
	- $-$  Includes the keyword  $\pm$  followed by condition
		- The condition can be true or false
		- When the if statement executes, the condition is tested, and if it is true the block statements are executed. Otherwise, block statements are skipped

5

### **if Statement Examples**

```
if a < b:
    print ("a is less than b")
```

```
if a > b:
   print ("a is greater than than b")
```

```
if a \leq b:
    print ("a is less than or equal to b")
```

```
if a \succ b:
    print ("a is greater than or equal to b")
```
### **Boolean Expressions and Relational Operators**

- **Boolean expression:** expression tested by if statement to determine if it is true or false
	- Example: a > b
		- true if a is greater than b; false otherwise
- **Relational operator:** determines whether a specific relationship exists between two values
	- Example: greater than (>)

### **Boolean Expressions and Relational Operators**

#### Table 4-2 Boolean expressions using relational operators

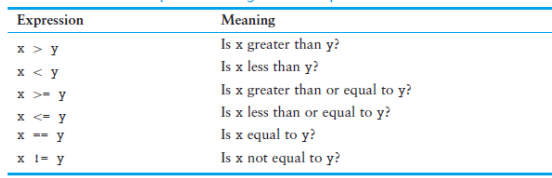

== operator determines whether the two operands are equal to one another

Do not confuse with assignment operator (=)

10

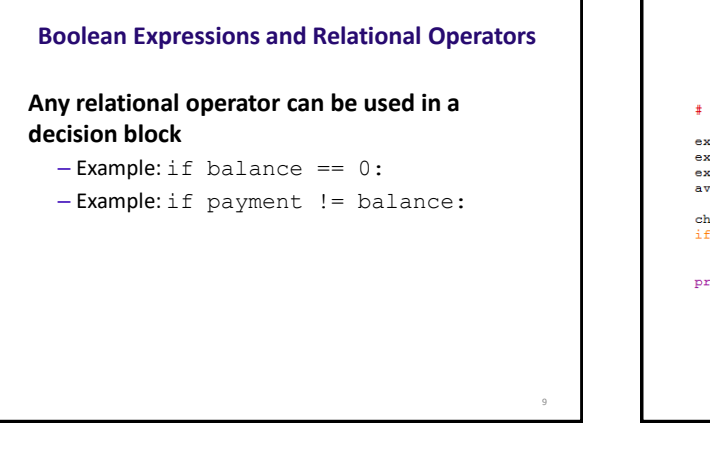

## **Code with an if-Statement**

# This program calculates your exam average.

exam1 = int(input("What is your first exam score? "))<br>exam2 = int(input("What is your second exam score? "))<br>exam3 = int(input("What is your third exam score? "))<br>average = (exam1 + exam2 + exam3) / 3

choice = input("Did you do the extra assignment? (yes or no)") if choice == "yes":<br>average = average + 5

print ("Your exam average is", average)

**Saved as exam-if.py in my code directory**

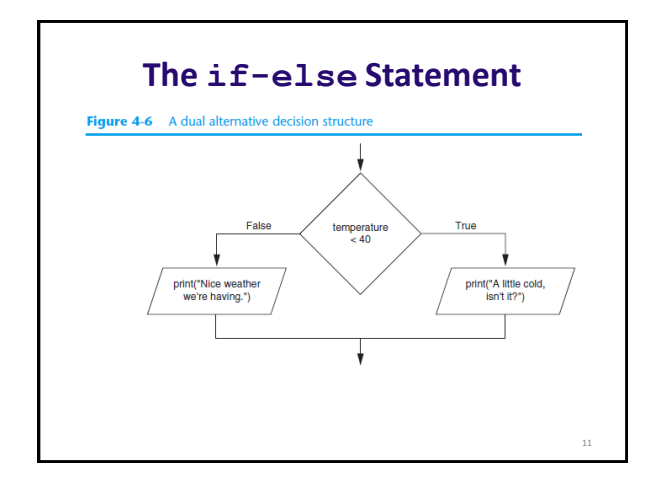

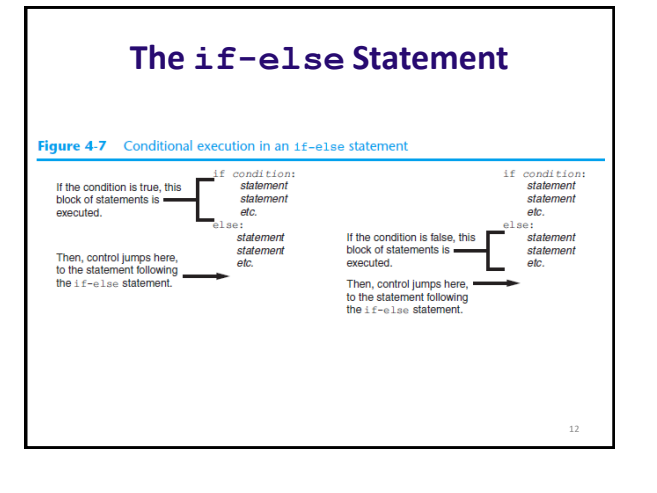

14

## **if-else Example**

# This program calculates your exam average.

```
\texttt{exam1} = \texttt{int}(\texttt{input("What is your first exam score?"))exam2 = int(input("What is your second exam score?"))<br>exam2 = int(input("What is your second exam score?"))<br>exam3 = int(input("What is your third exam score?"))<br>average = (exam1 + exam2 + exam3) / 3
                                                                                                            "))
choice = input ("Did you do the extra assignment? ")
```
if choice  $=$  "yes": print ("Your exam average is", average + 5)  $e$ lse: print ("Your exam average is", average)

**Saved as exam-if-else.py in my code directory**

13

# **Comparing Strings**

- Strings can be compared using the == and != operators
- String comparisons are **case sensitive**
- Strings can be compared using  $>$ ,  $<$ ,  $>$ =, and  $<=$ – Compared character by character based on the ASCII values for each character
	- If shorter word is substring of longer word, longer word is greater than shorter word<br>M a r y

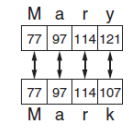

### **Using String Comparisons** #This program takes in 2 names and prints them out #in alphabetical order  $name1 = input("Enter name 1: ")\nname2 = input("Enter name 2: ")\n$ print ("Here are the names, listed alphabetically.")  $if \name1 < name2:$ print (name1) print (name2)  $else:$ print (name2) print (name1) **Saved as compareNames.py in my code directory** 15

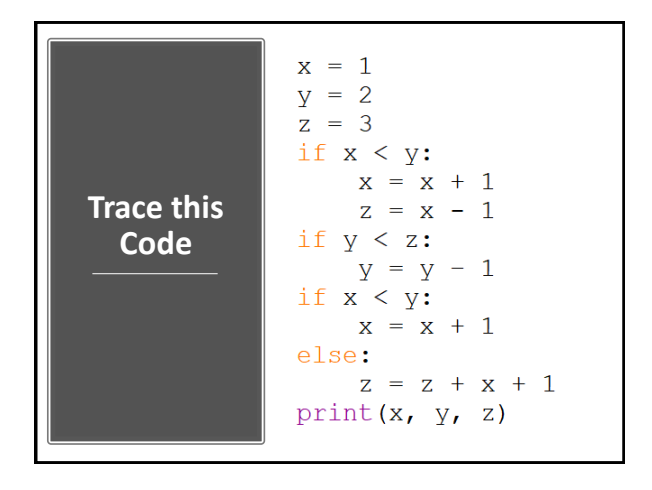

## **Practice**

- 1. Write a program that prompts a user for his or her age and prints out whether or not they are (legally) allowed to drink alcohol.
- 2. Write a program that asks the user if they want to calculate the area of a square or a triangle. (The user will type in square or triangle.)
	- If they enter square, then ask the user for the length of a side and print the area.
	- If they enter triangle, then ask the user for the base and height and print the area.

17